# **One dimensional searching**

## **Searching in an array**

naive search, binary search, interpolation search

## **Binary search tree (BST)**

operations Find, Insert, Delete

## **Naive search in a sorted array — linear, SLOW.**

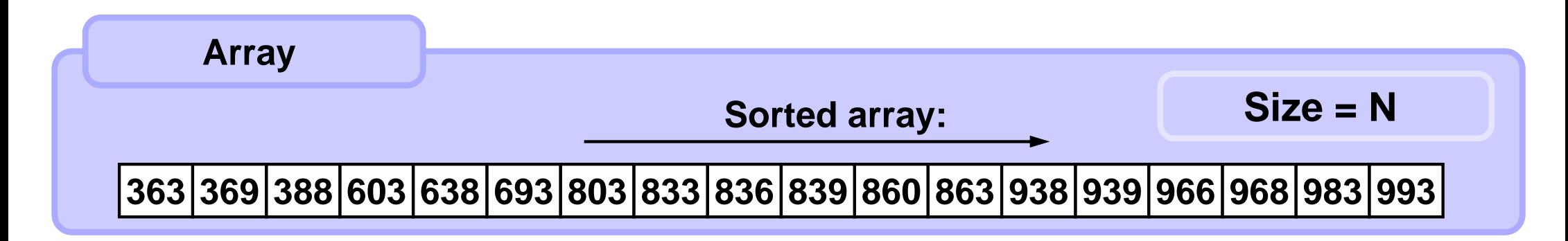

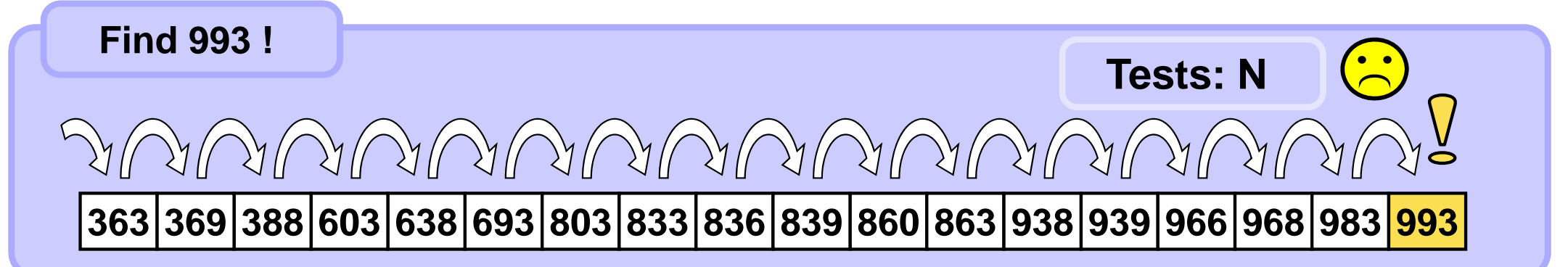

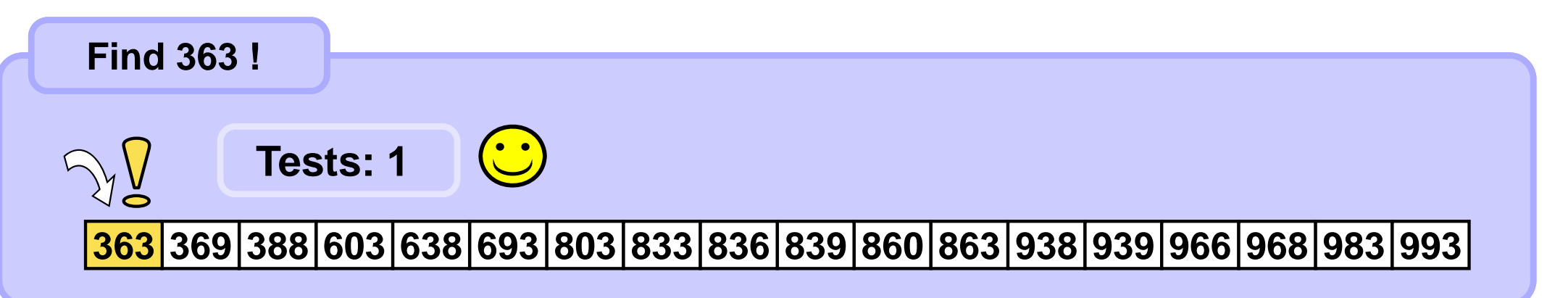

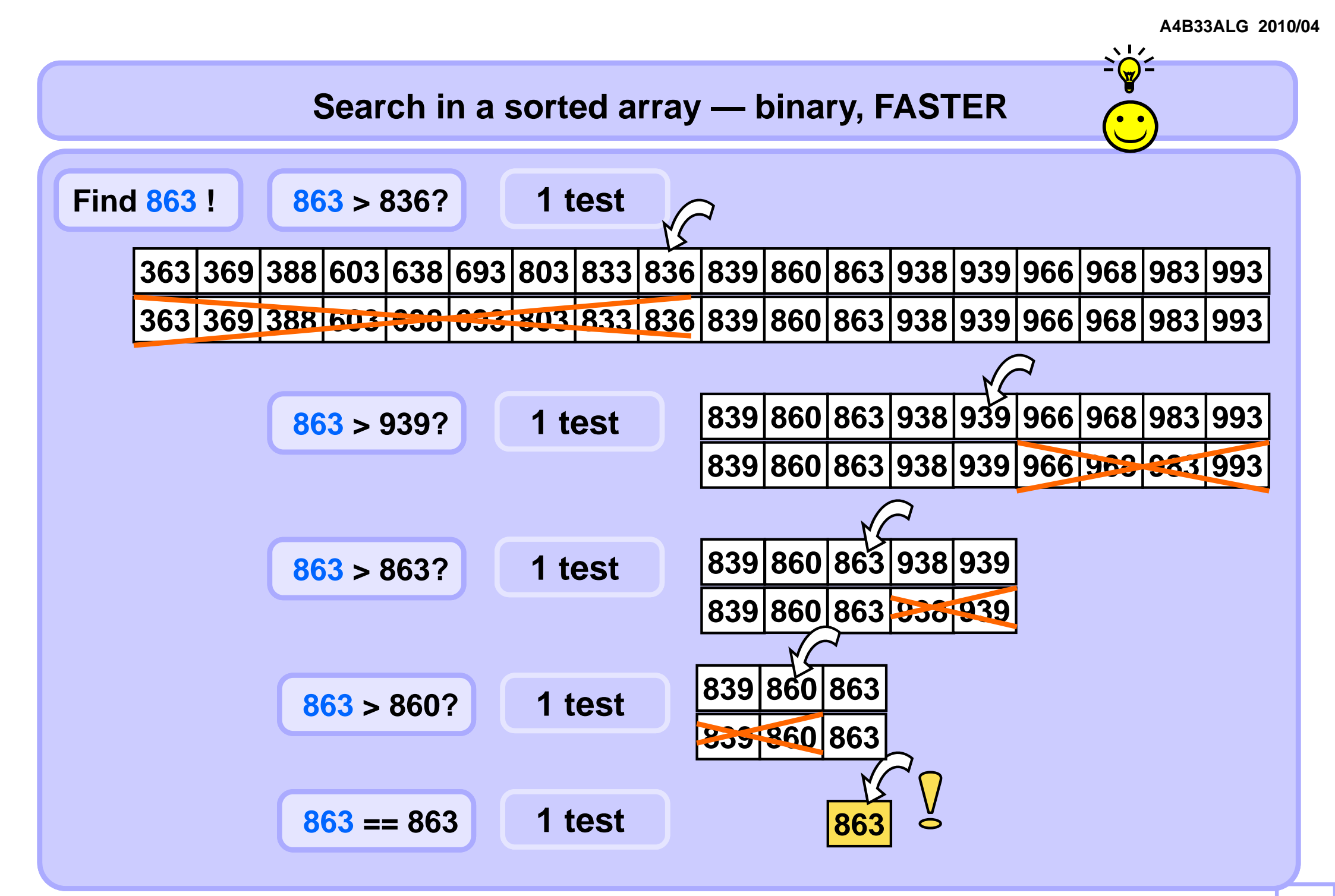

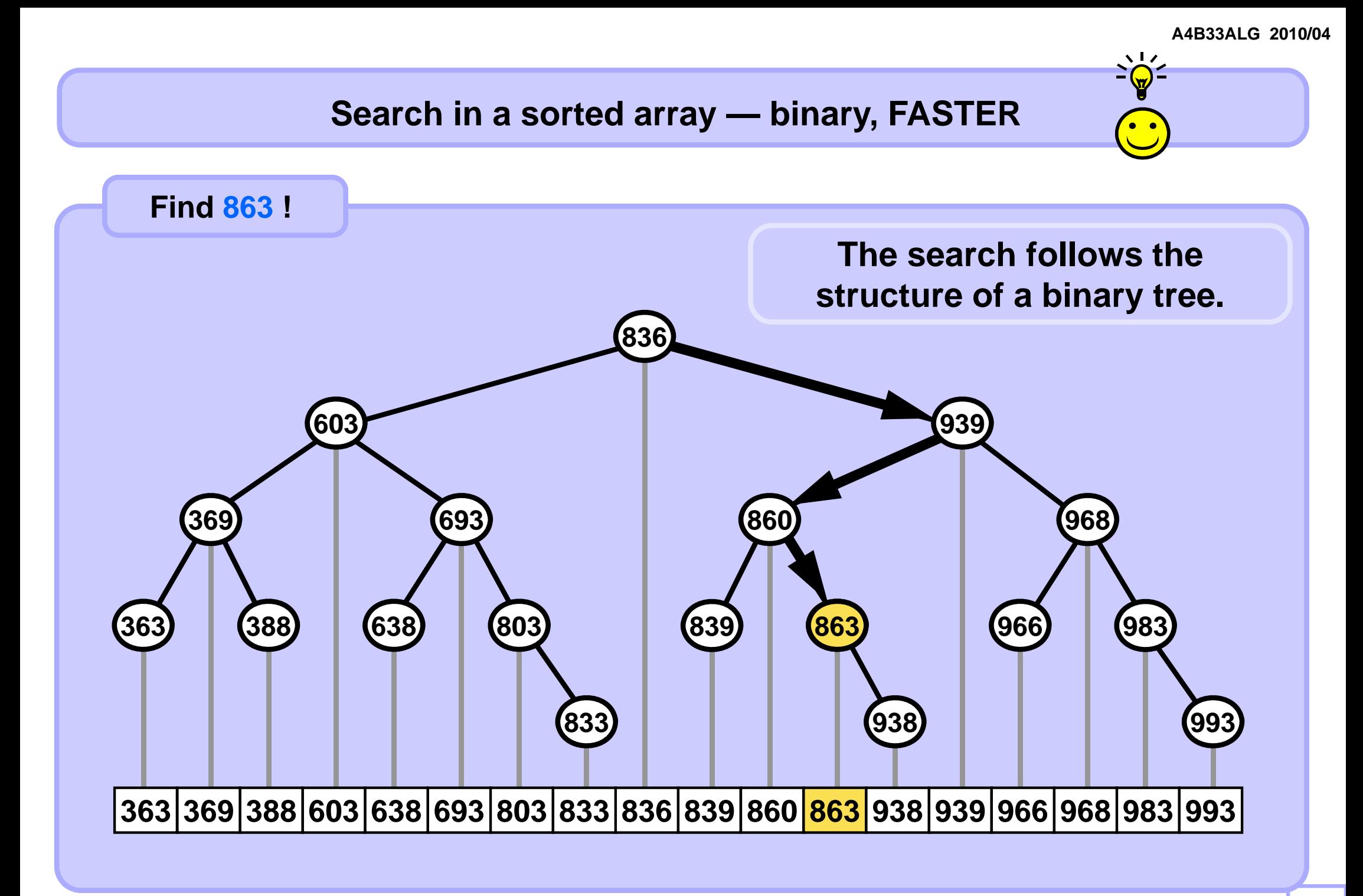

## **Search in a sorted array — binary, FASTER**

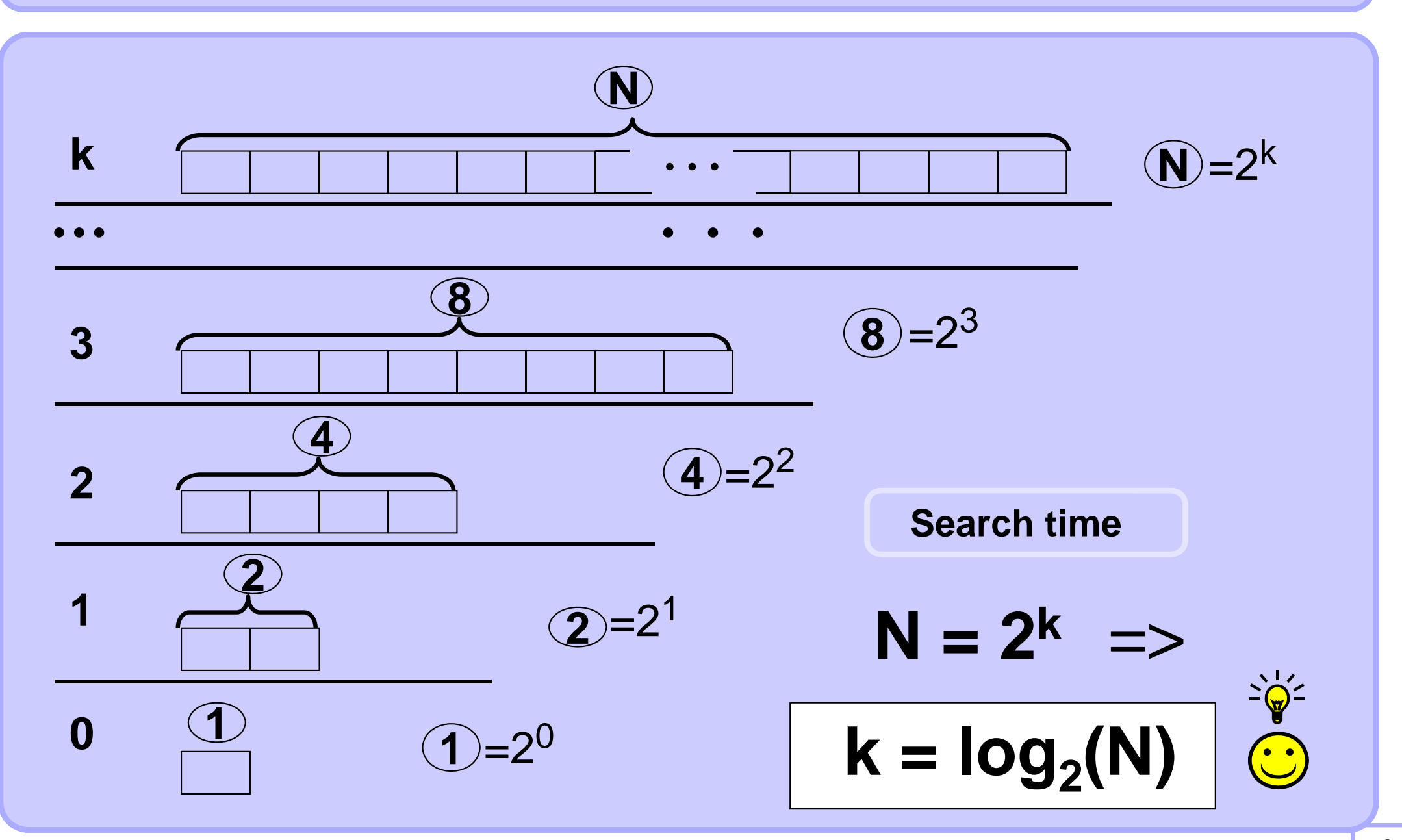

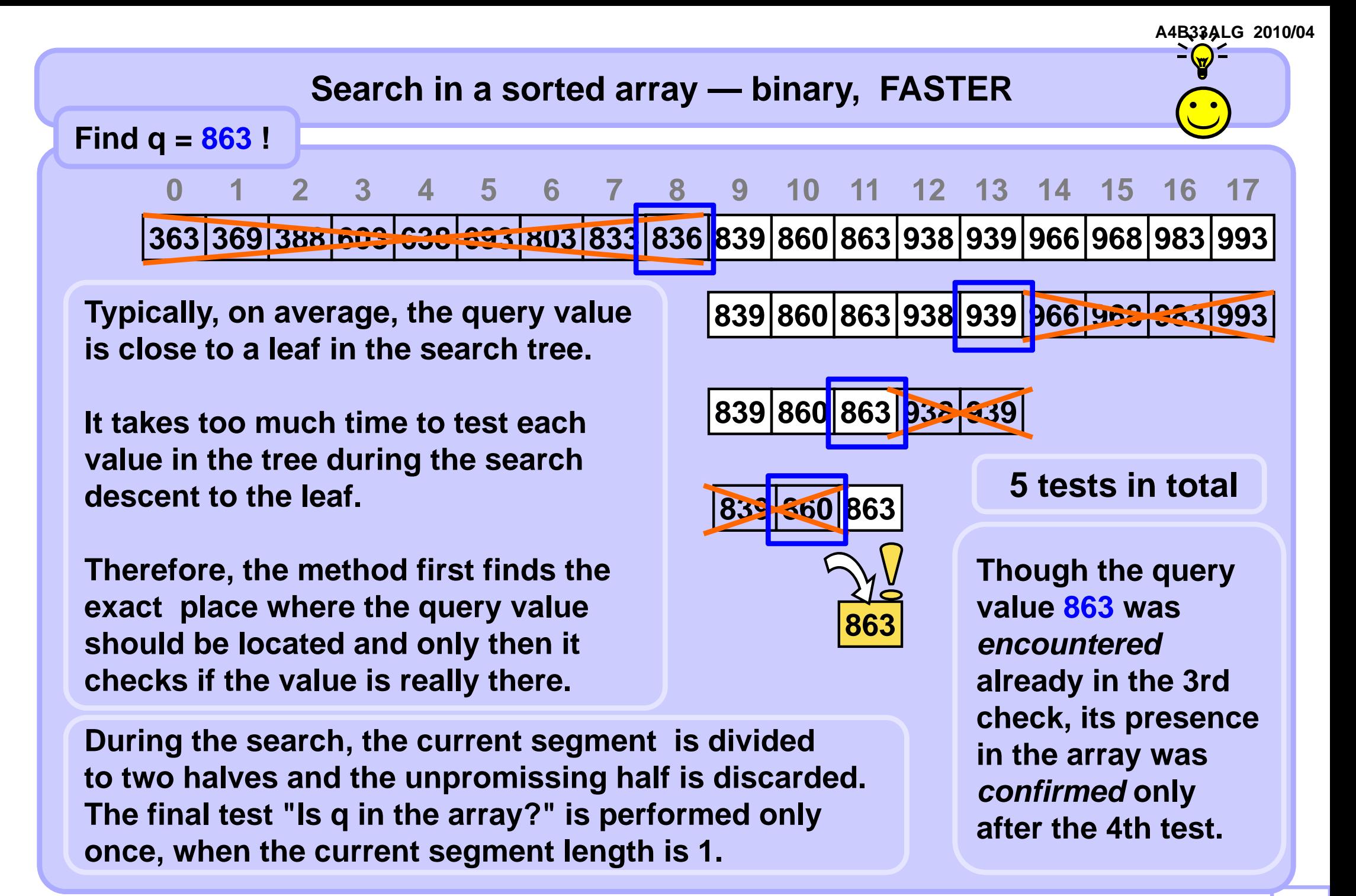

## **Binary search -- fast variant**

```
def binarySearch( arr, value ):
   low = 0; high = len(arr)-1while low < high: # while segment length > 1
      mid = (low + high) // 2 # bug ?
                          # fix: mid = low + (high-low)/2;
       if arr[mid] < value: low = mid+1
      else: high = mid
   if arr[low] == value: return low # found or 
   return -1 # not found
```
**Bug? : When low + high > INT\_MAX in some languages overflow appears https://research.googleblog.com/2006/06/extra-extra-read-all-about-it-nearly.html**

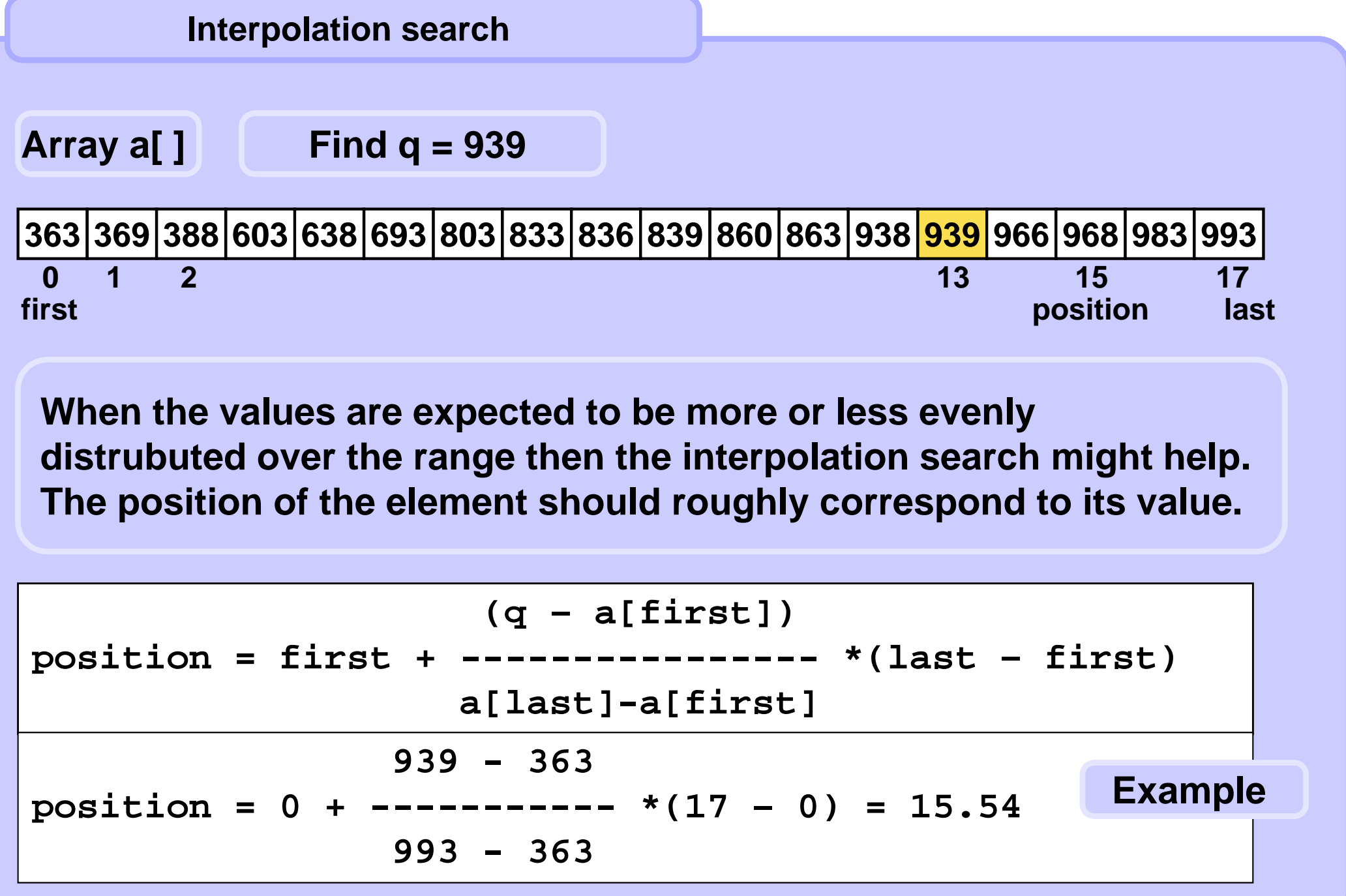

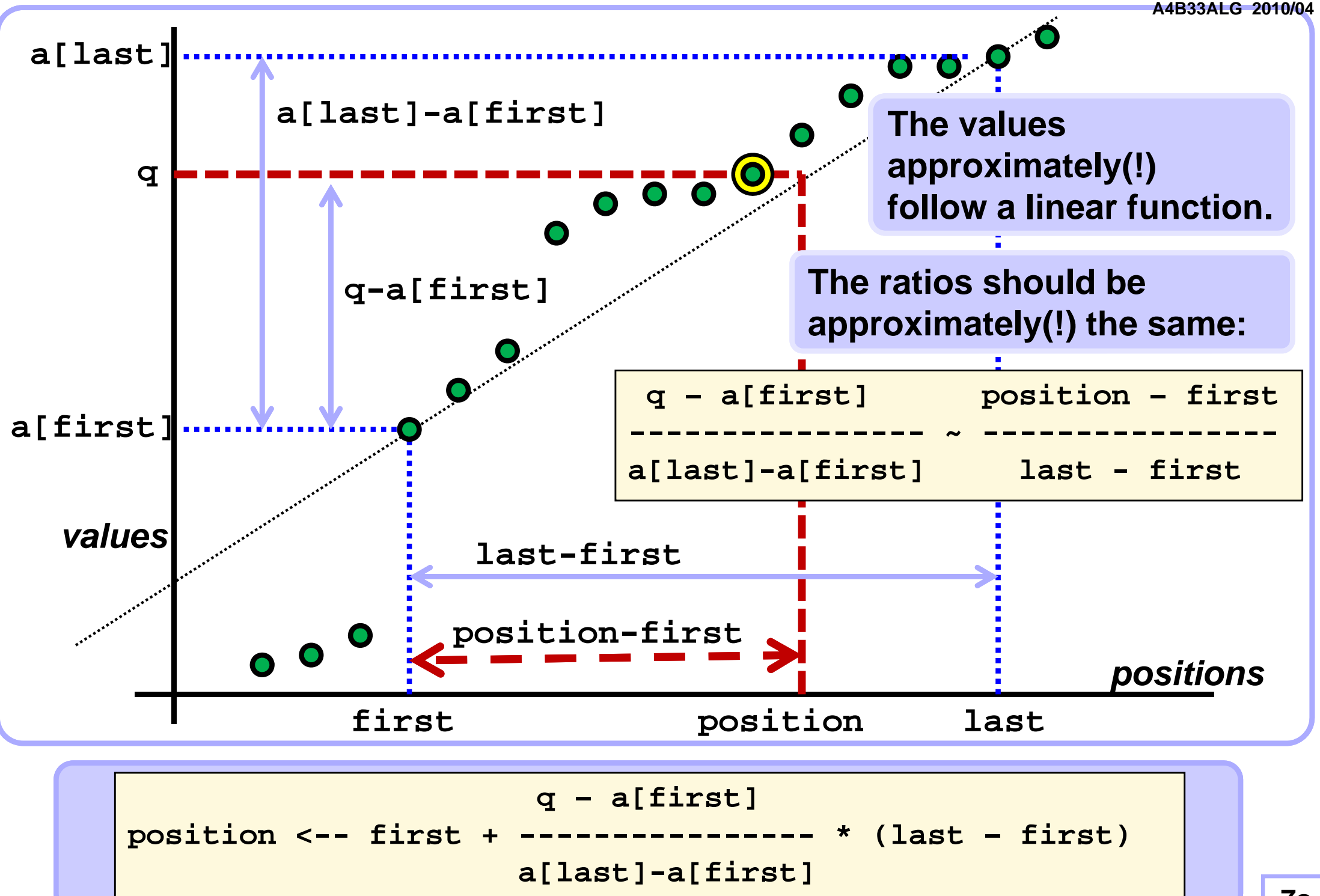

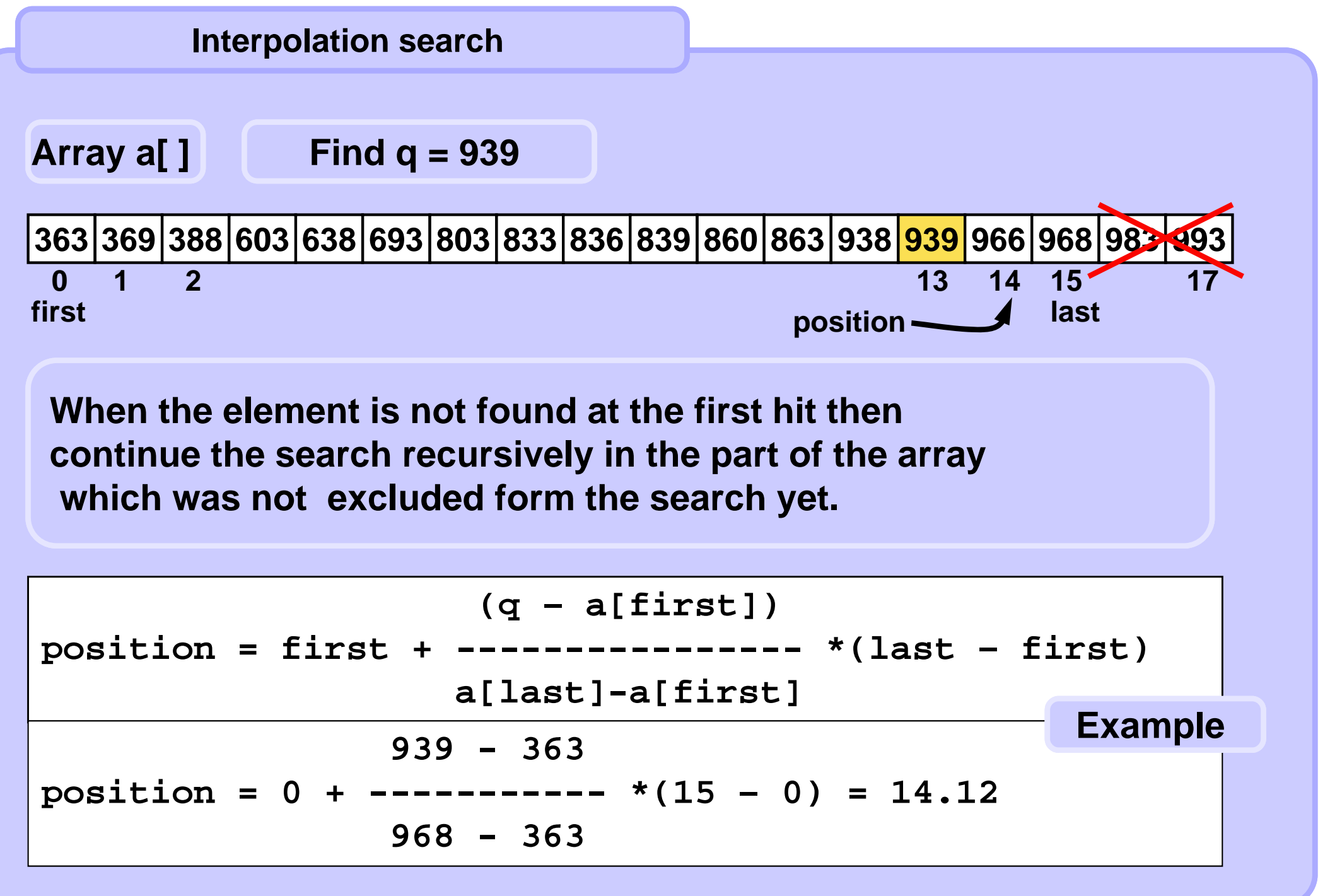

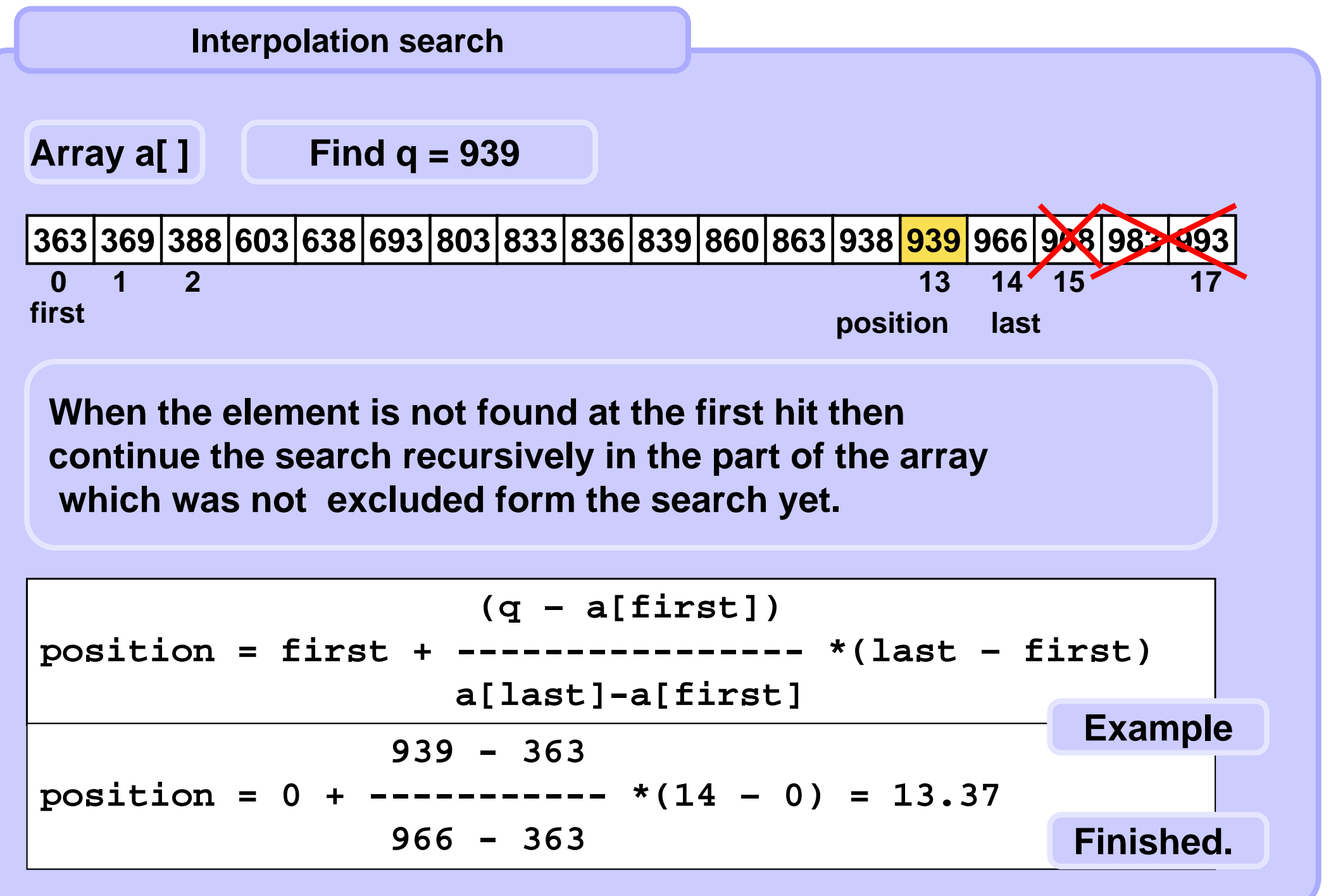

```
def interpolationSearch( arr, q ): # q is the query
   first = 0; last = len(arr)-1
    while True:
       # found?
        if first == last :
            if arr[first] == q: return pos
            else: return -1
       # continue search
       pos = first + round( (q-arr[first])/
        Interpolation search 
                                                           A4B33ALG 2010/04
```

```
(arr[last]-arr[first]) * (last-first) )
```

```
if arr[pos] == q: return pos
if arr[pos] < q: first = pos+1 # check left side
else: last = pos-1 # check right side
```
## **Search in a sorted array — speed comparison**

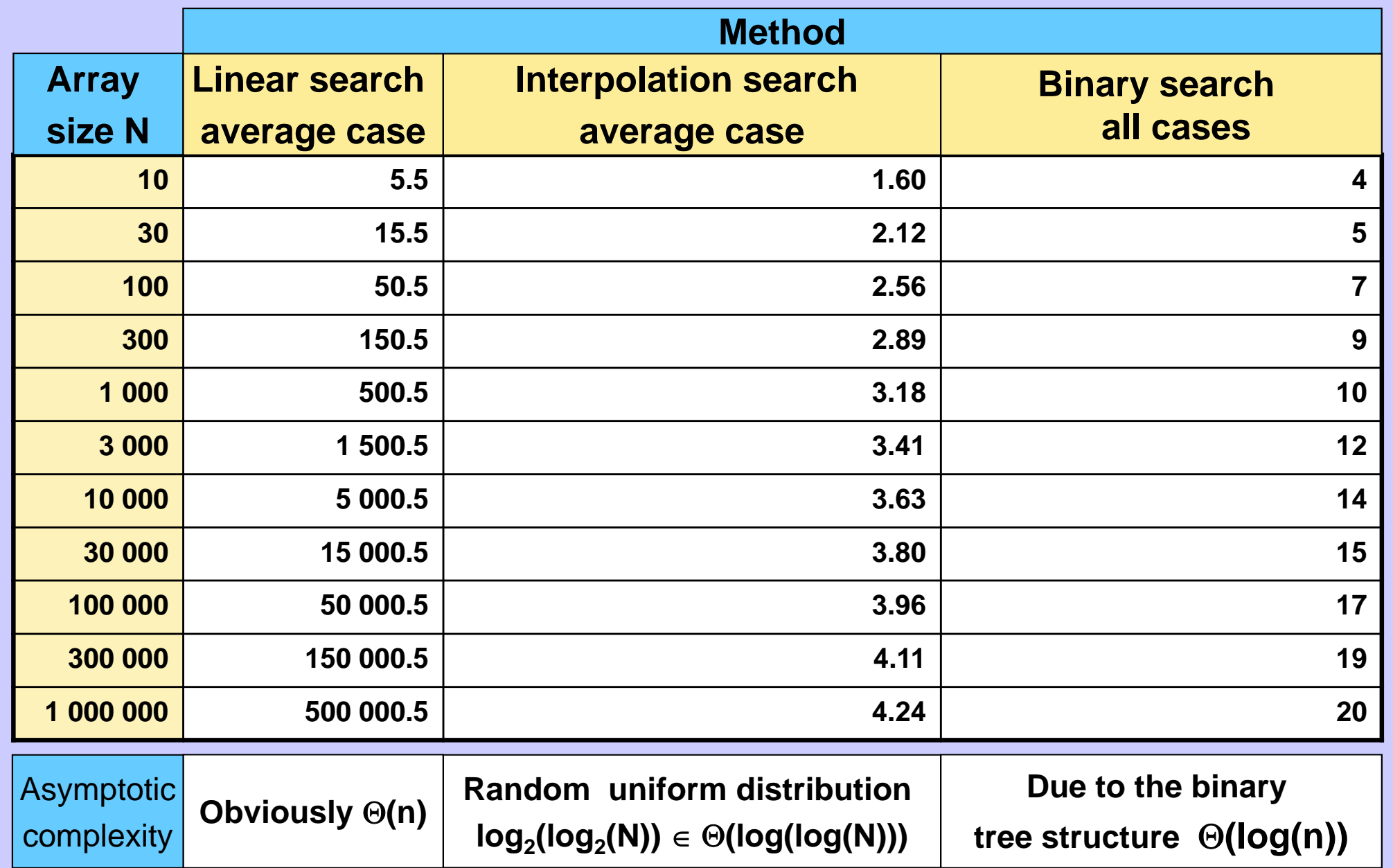

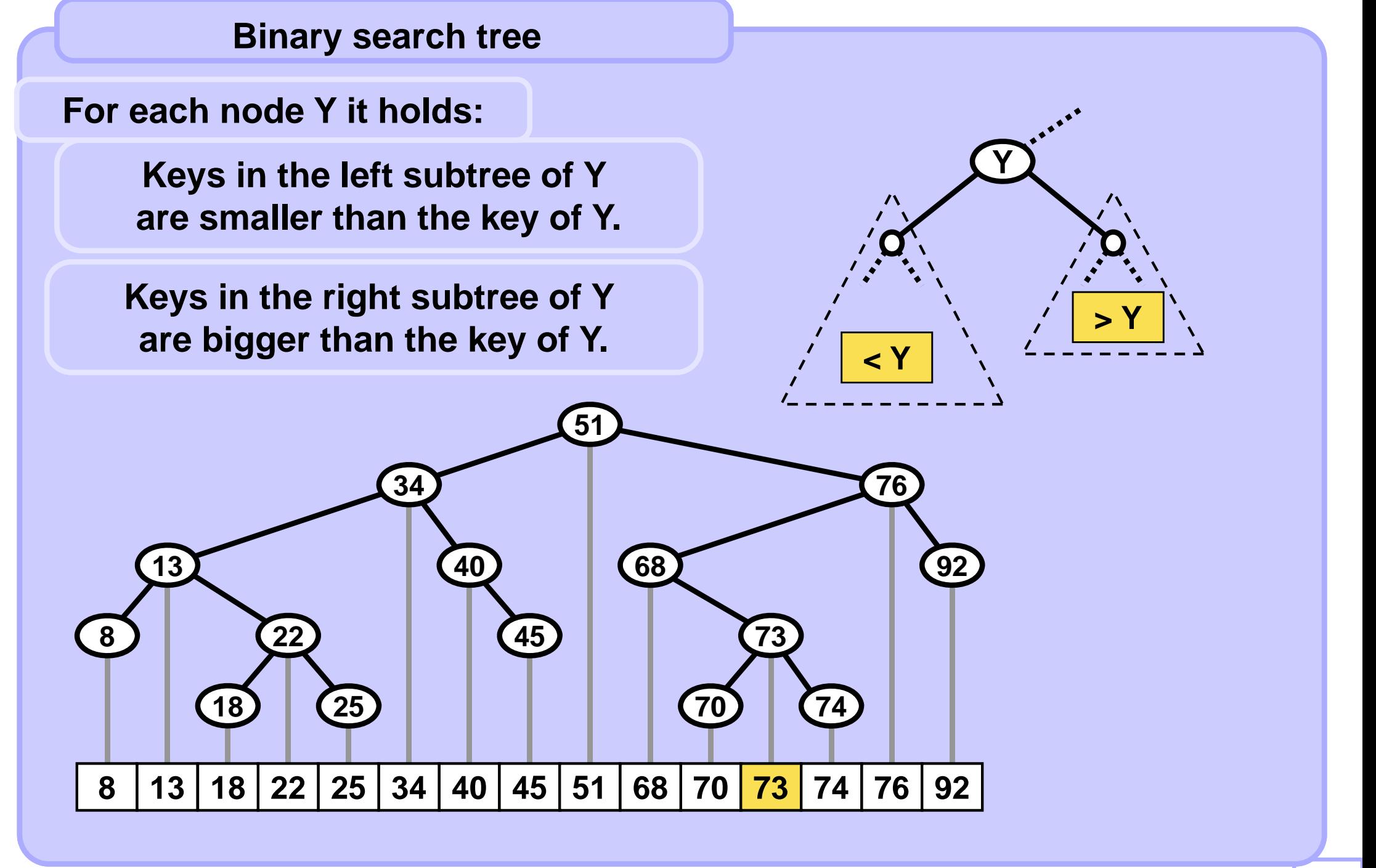

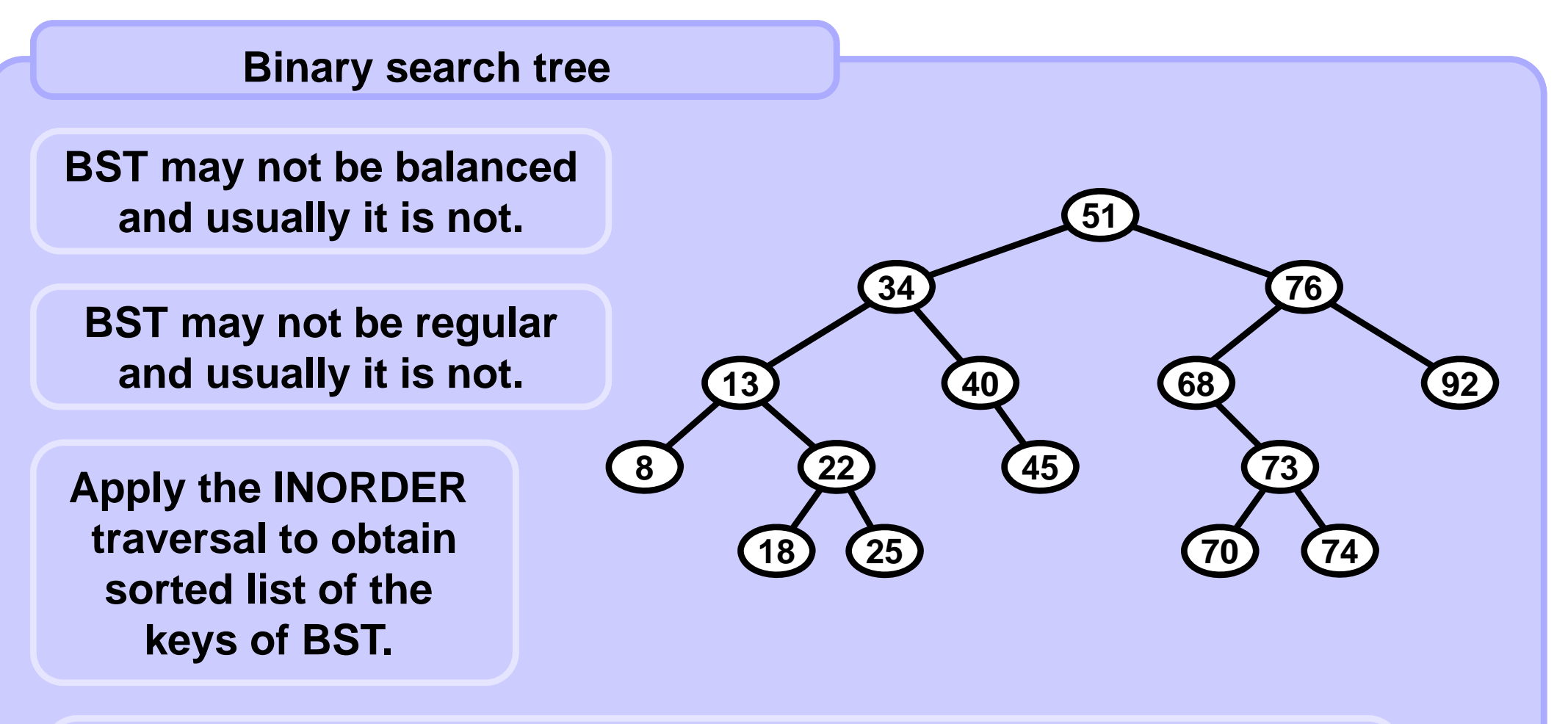

**BST is flexible due to the operations:**

**Find – return the pointer to the node with the given key (or null). Insert – insert a node with the given key. Delete – (find and) remove the node with the given key.**

**A4B33ALG 2010/04** 

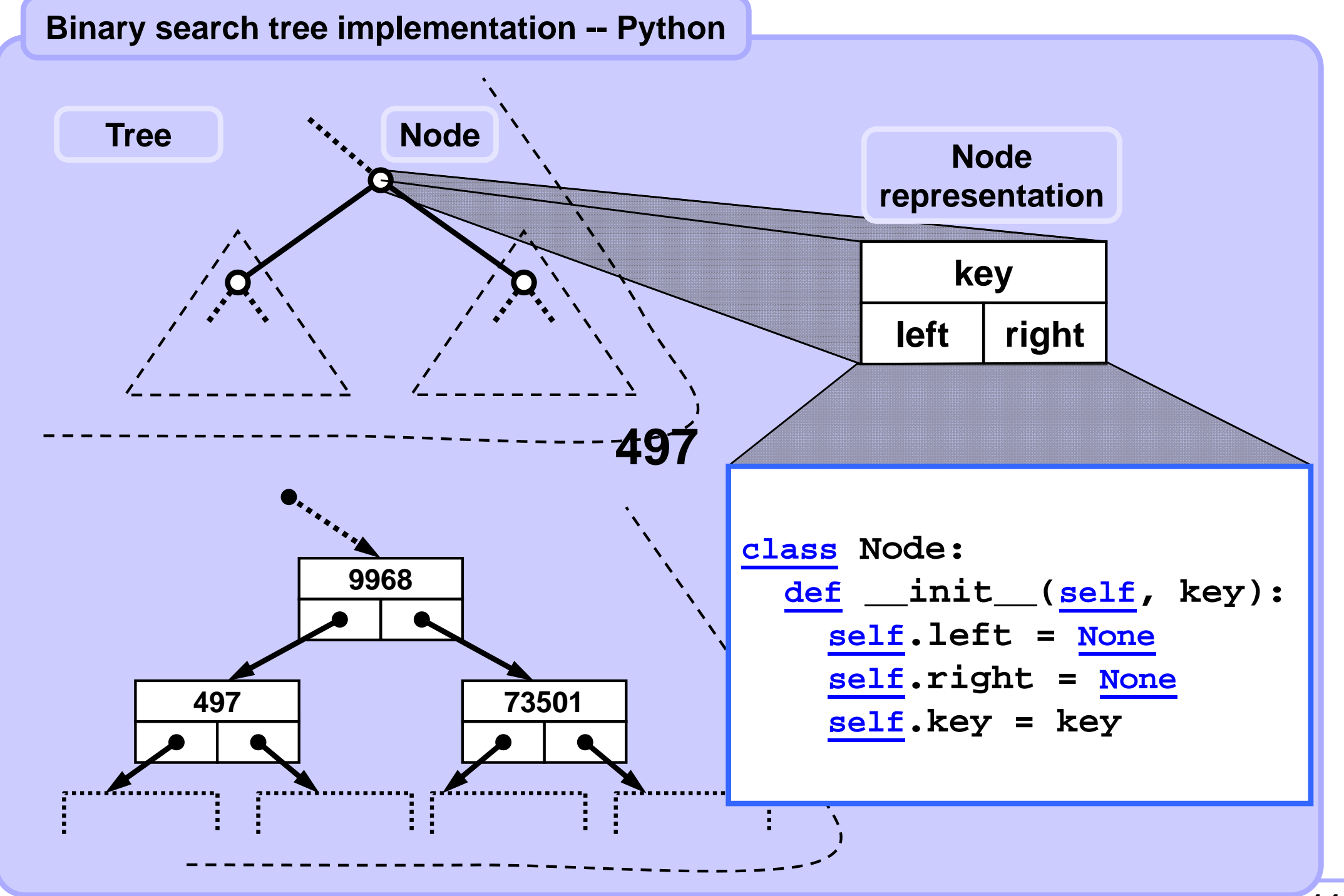

### **Binary search tree implementation -- Python**

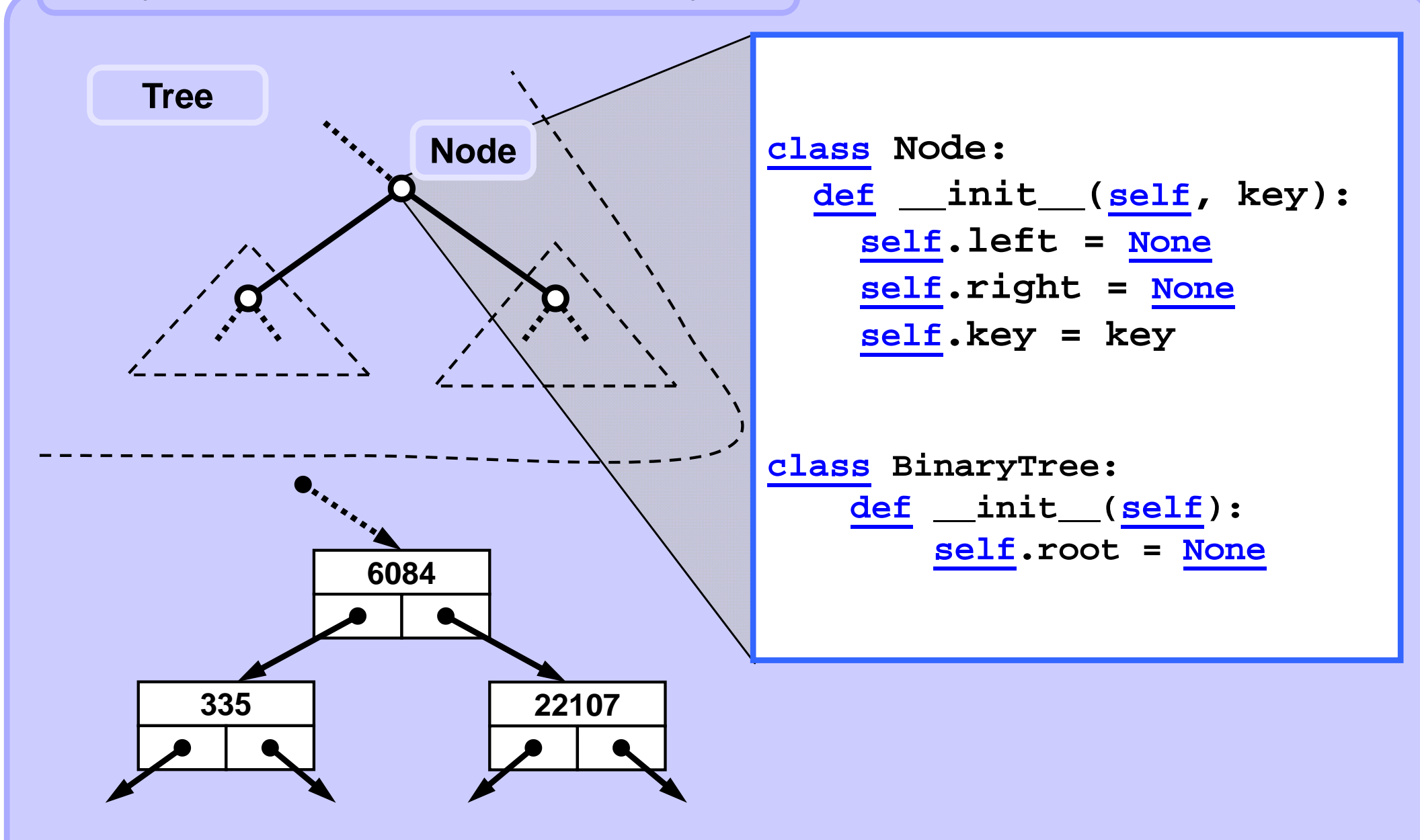

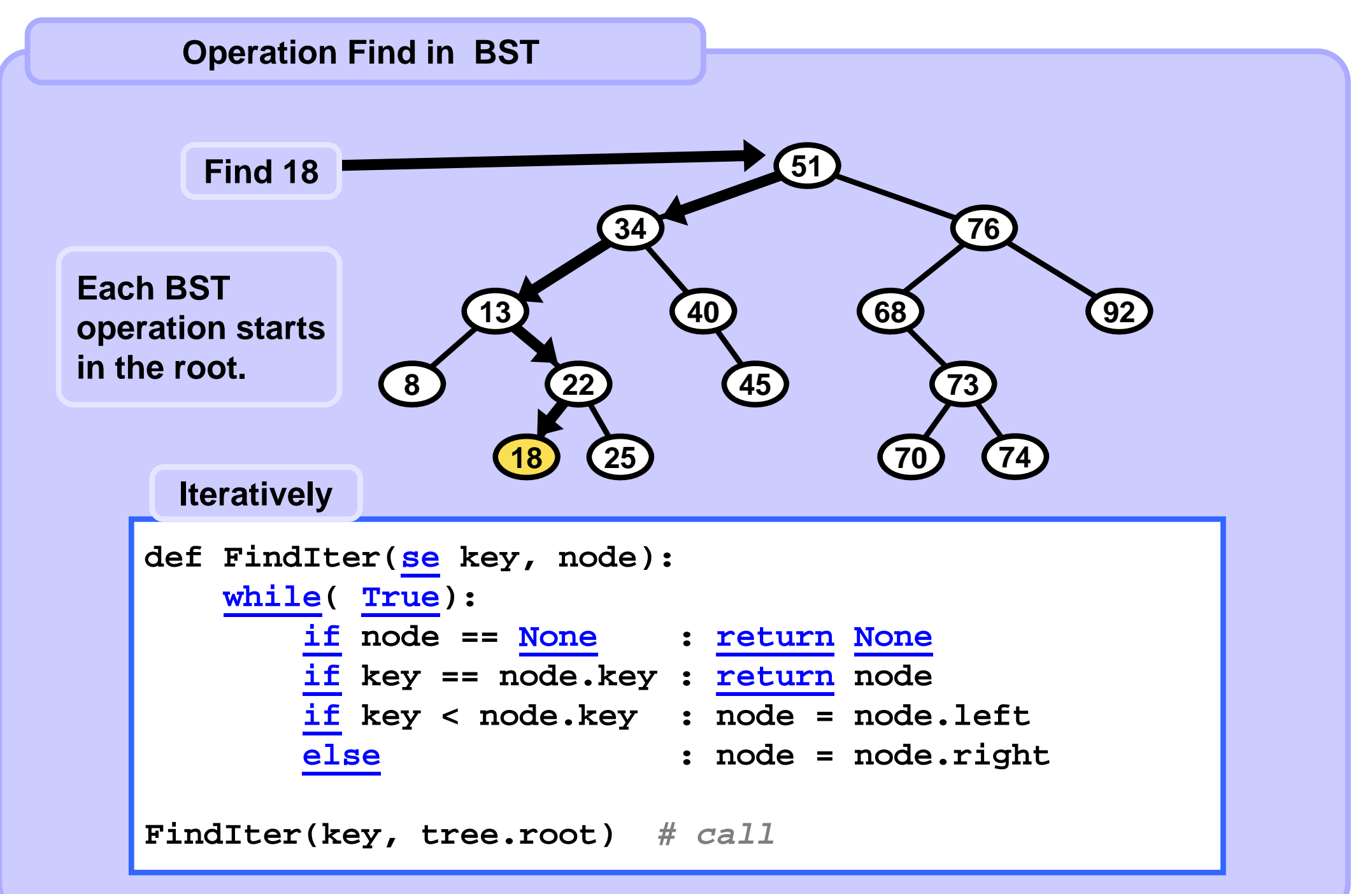

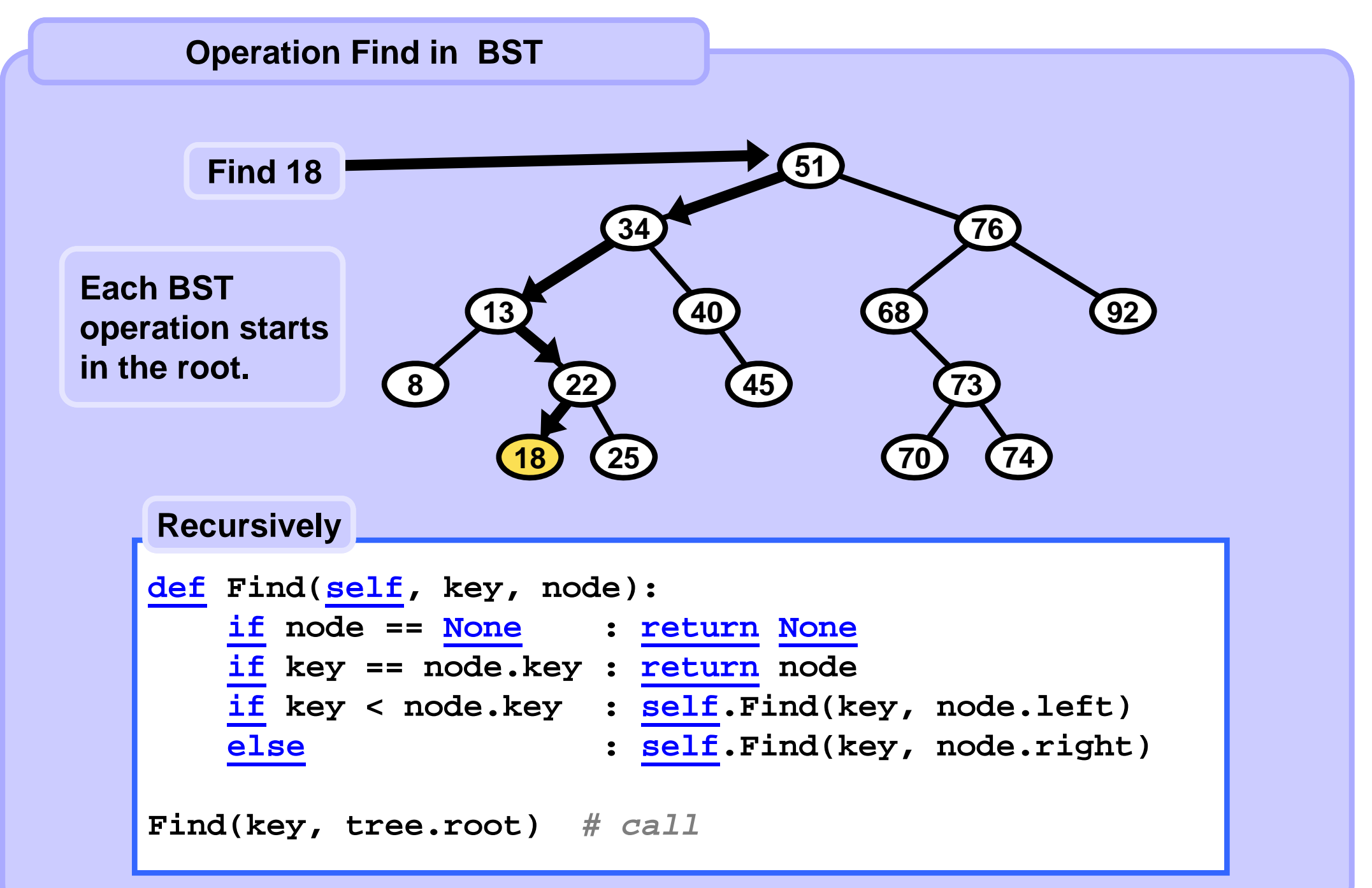

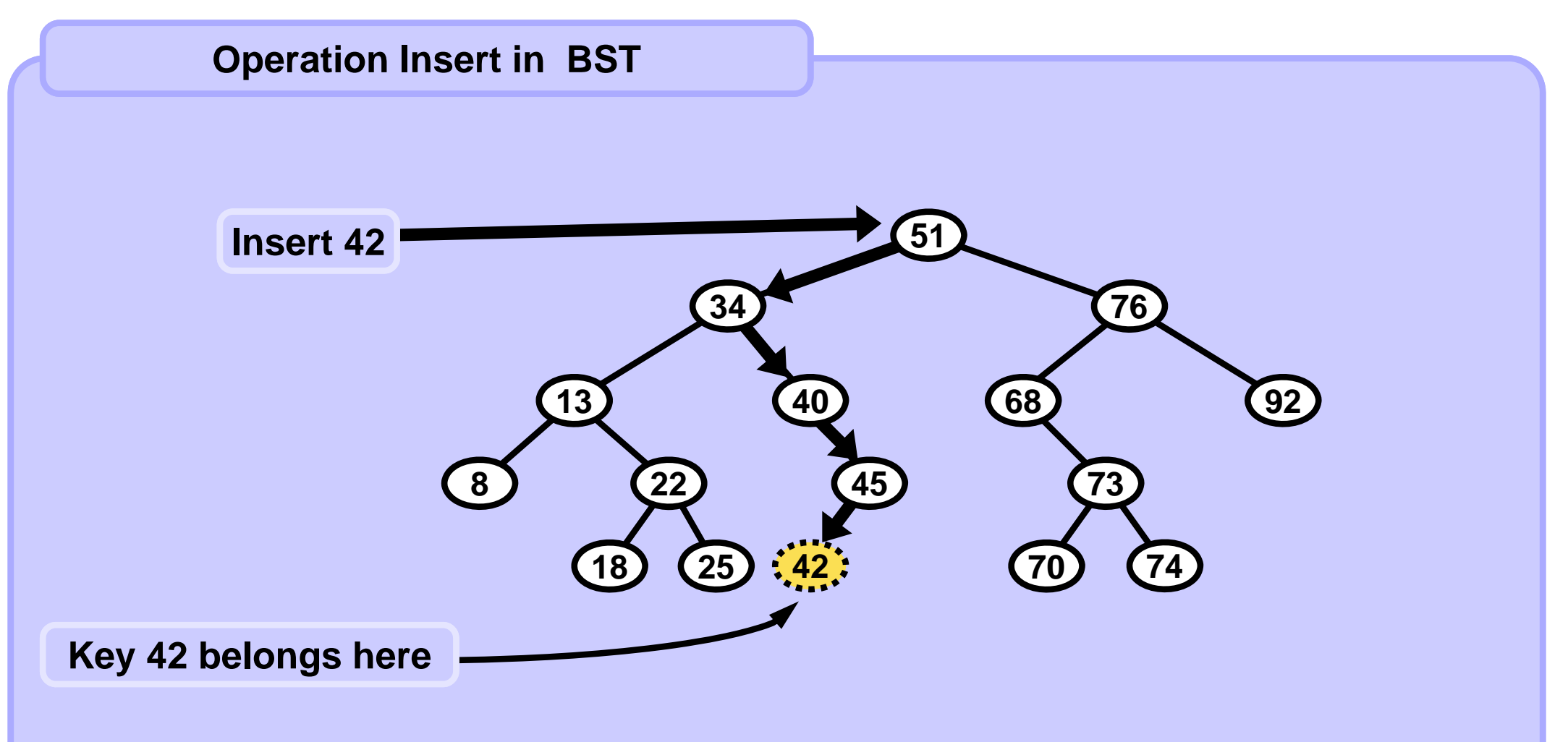

#### **Insert**

- **1. Find the place (like in Find) for the leaf where the key belongs.**
- **2. Create this leaf and connect it to the tree.**

```
def InsertIter( self, key ):
   if self.root == None: # empty tree
        self.root = Node( key ); 
        return self.root
    node = self.root
    while True:
        if key == node.key: return None # no duplicates!
        if key < node.key:
            if node.left == None:
                node.left = Node( key ) 
                return node.left
            else: node = node.leftelse:
            if node.right == None:
                node.right = Node( key ) 
                return node.right
            else: node = node.right
```
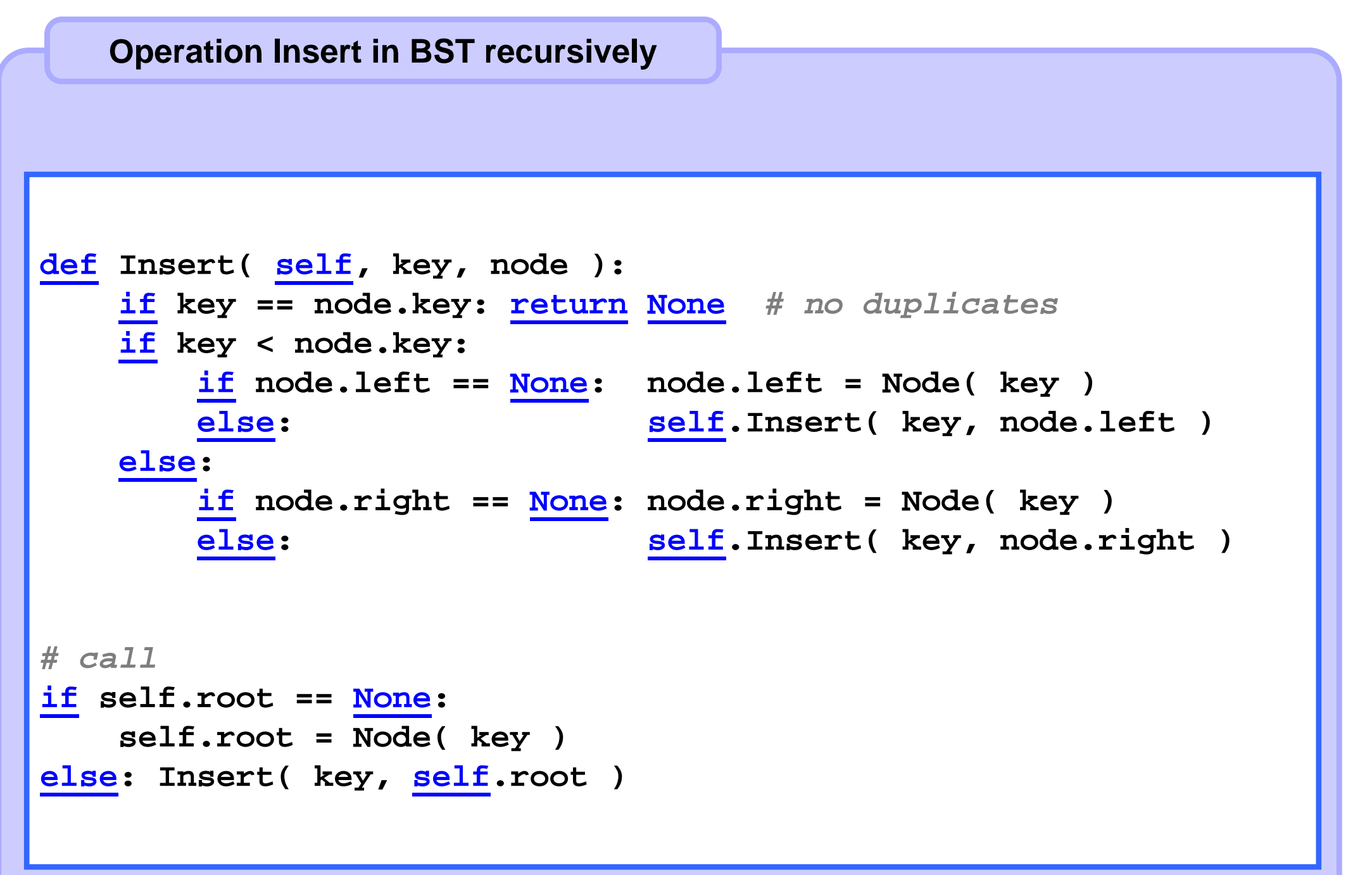

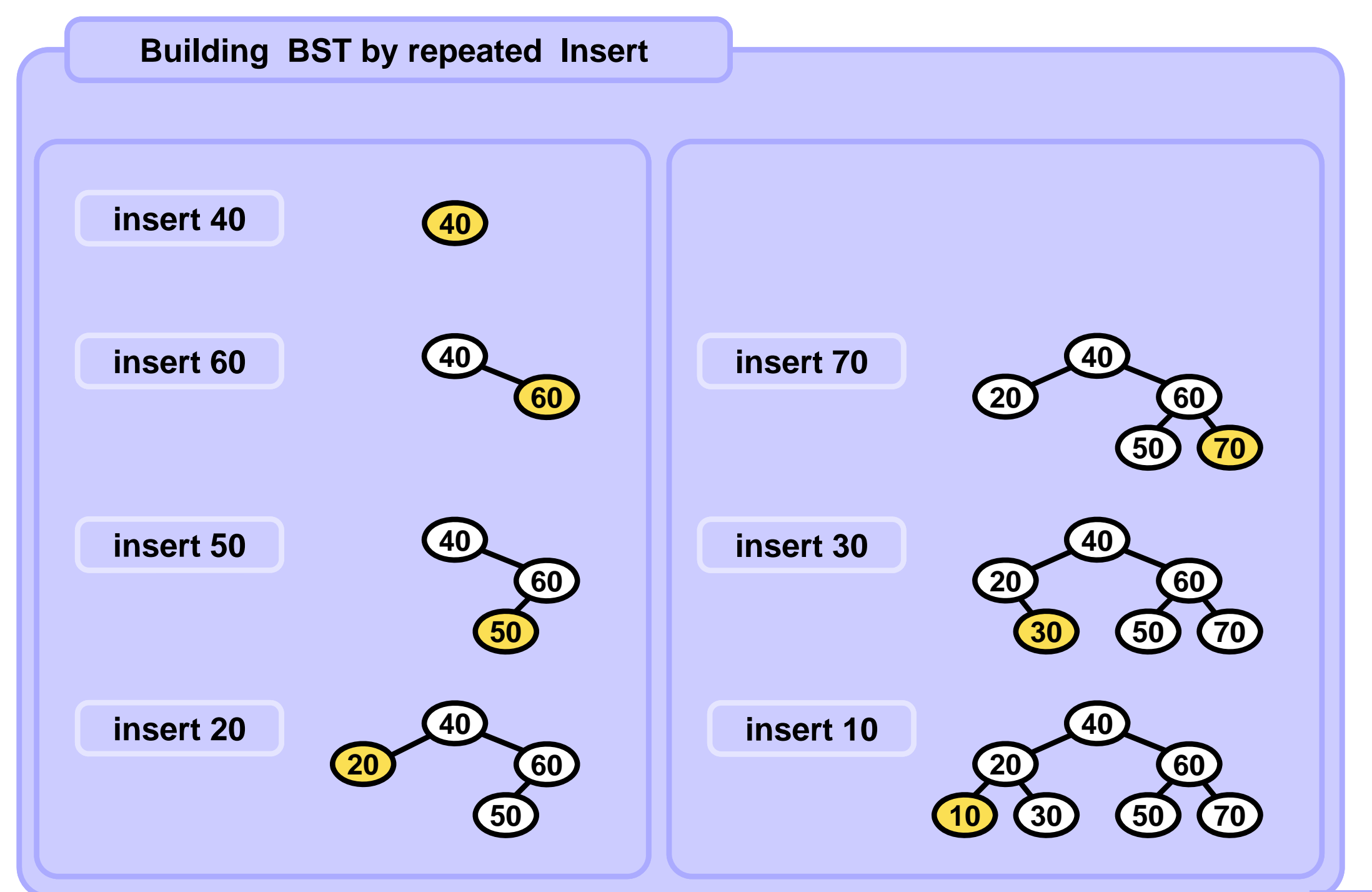

**A4B33ALG 2010/04** 

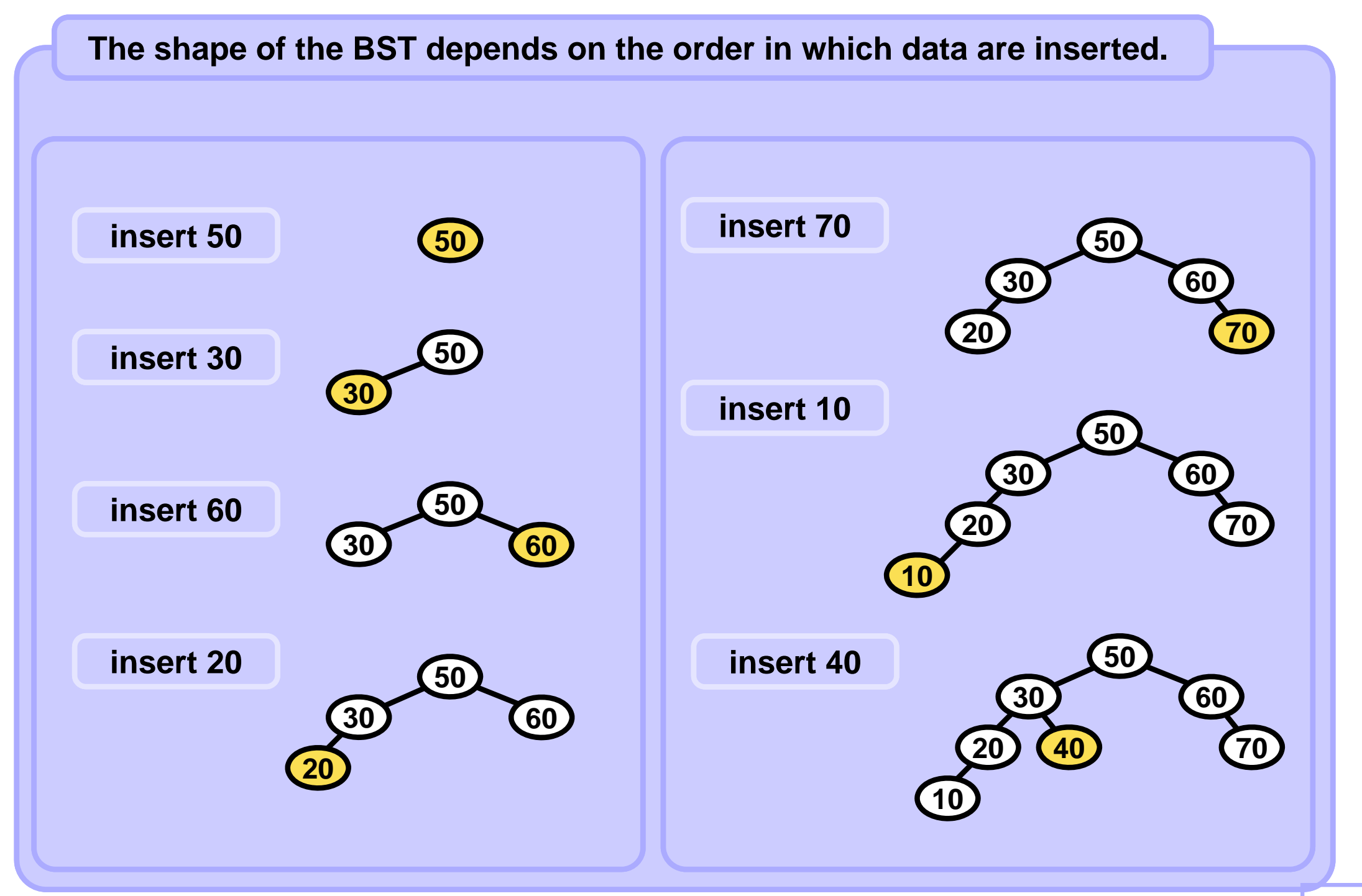

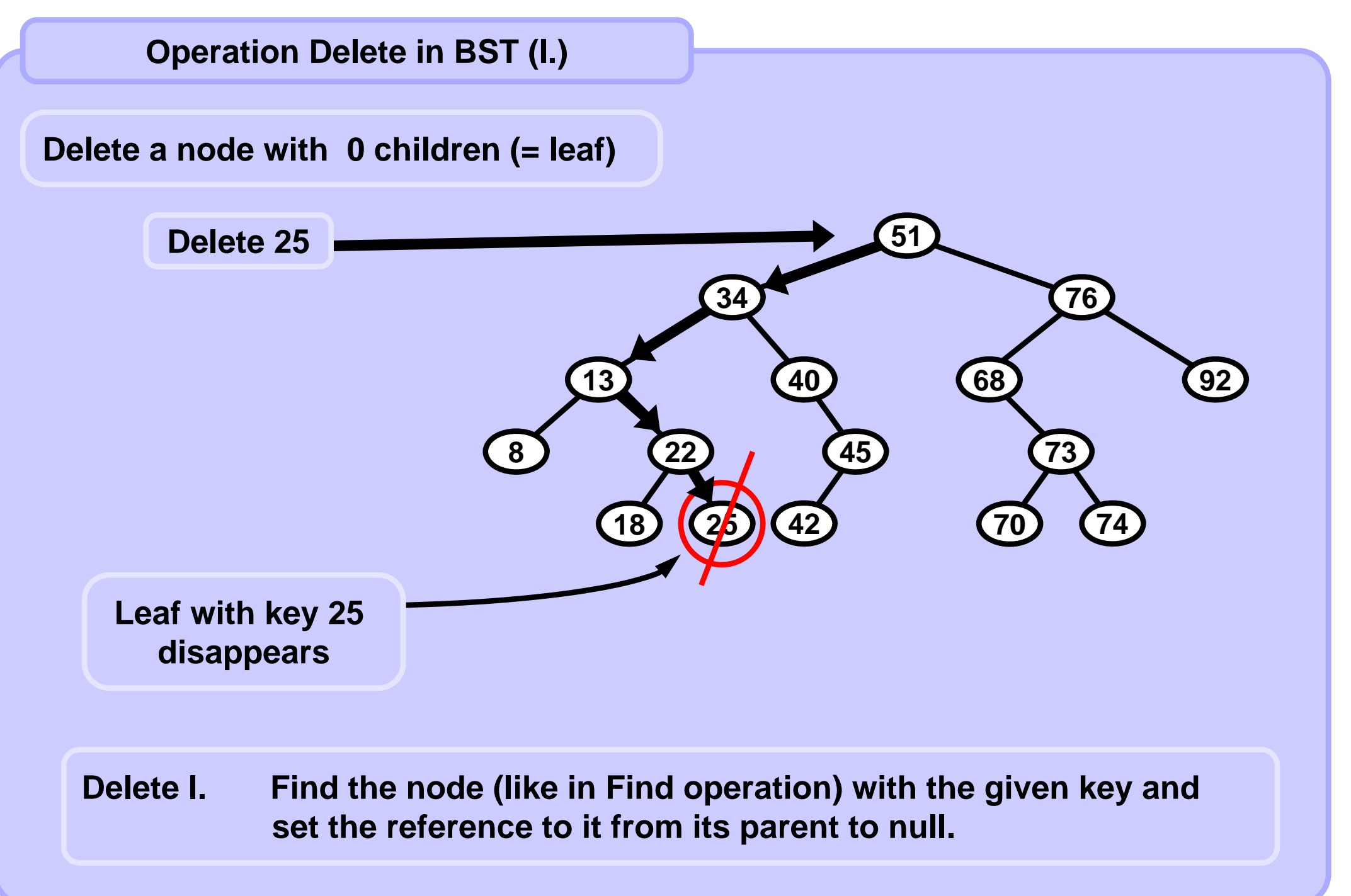

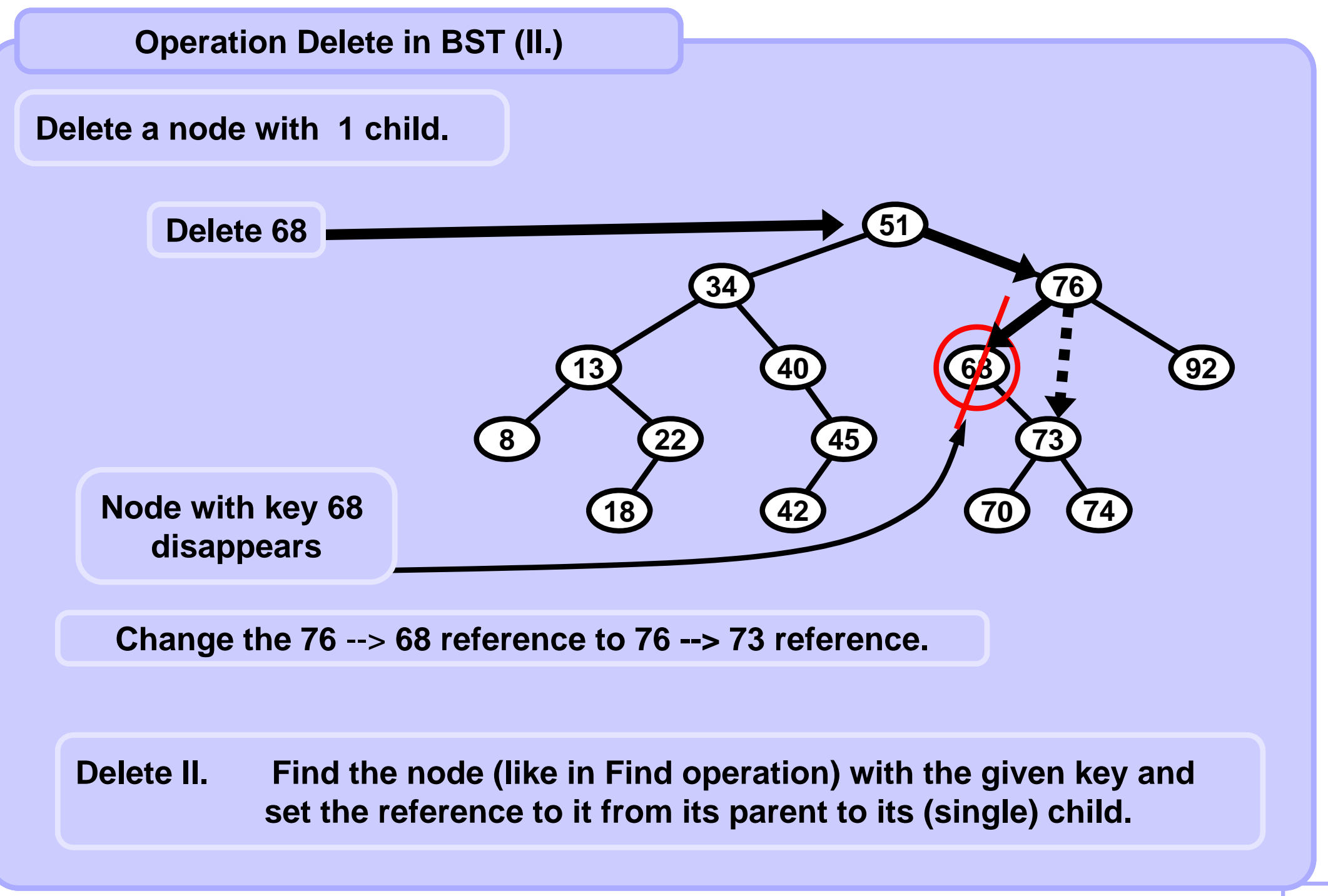

**A4B33ALG 2010/04** 

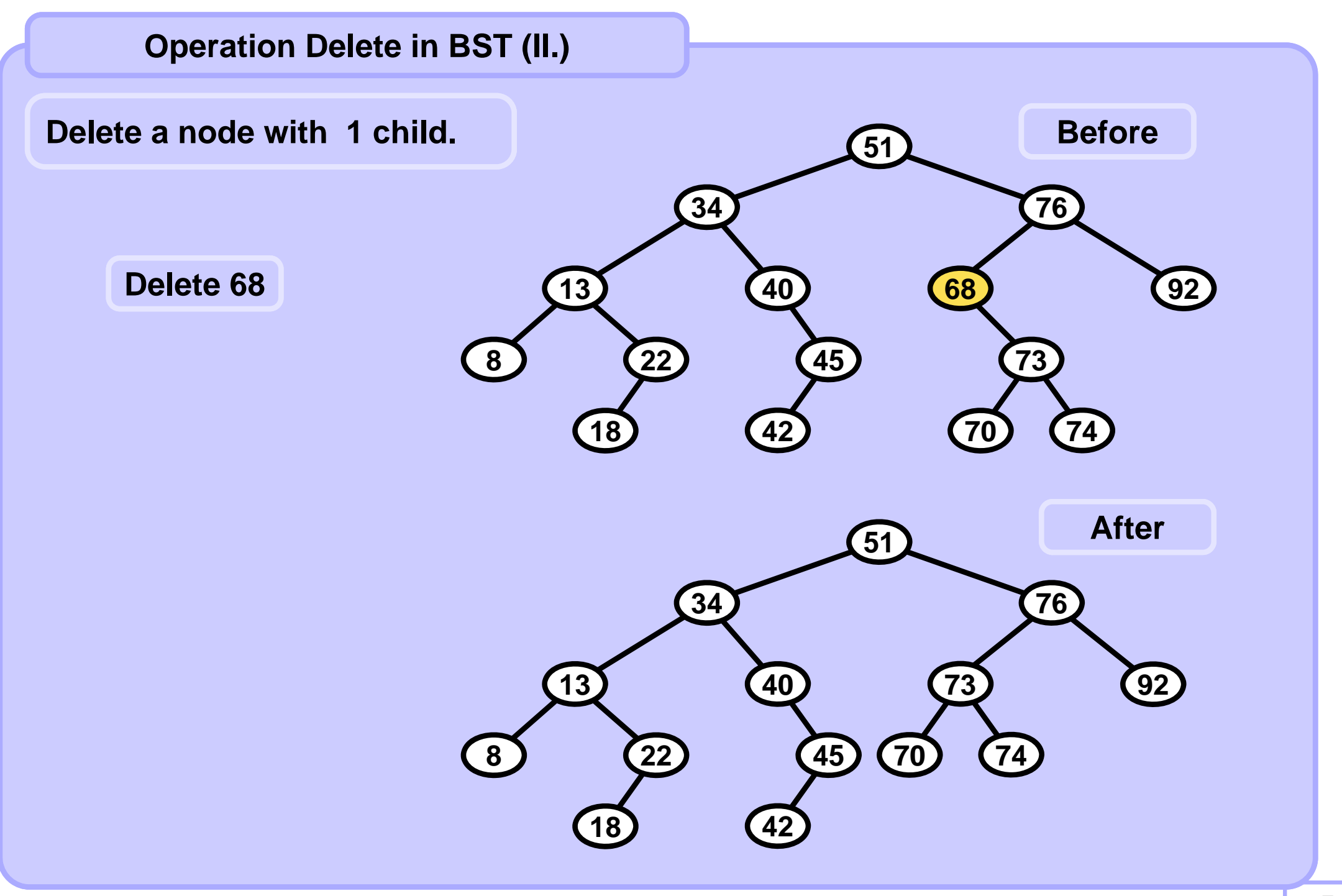

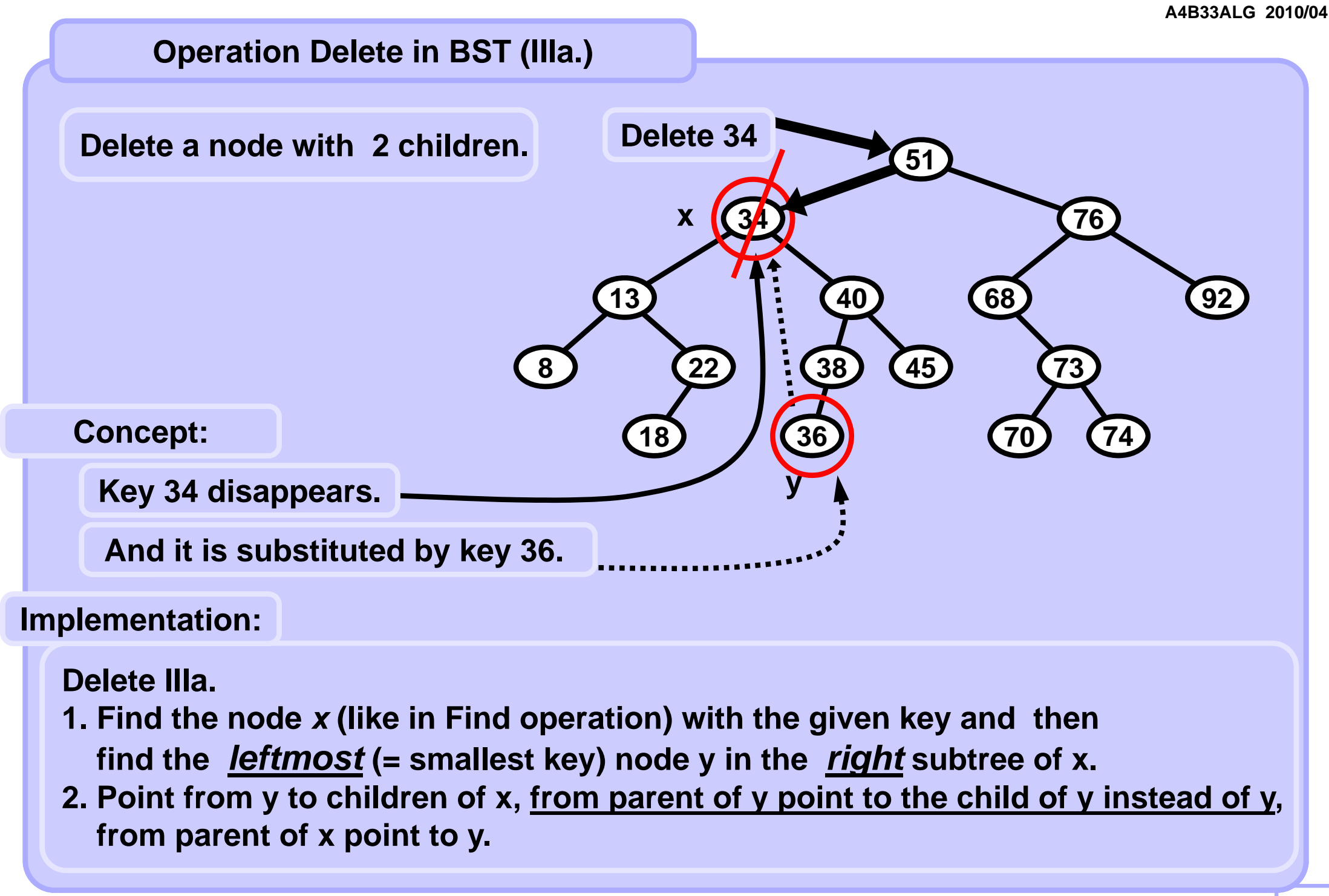

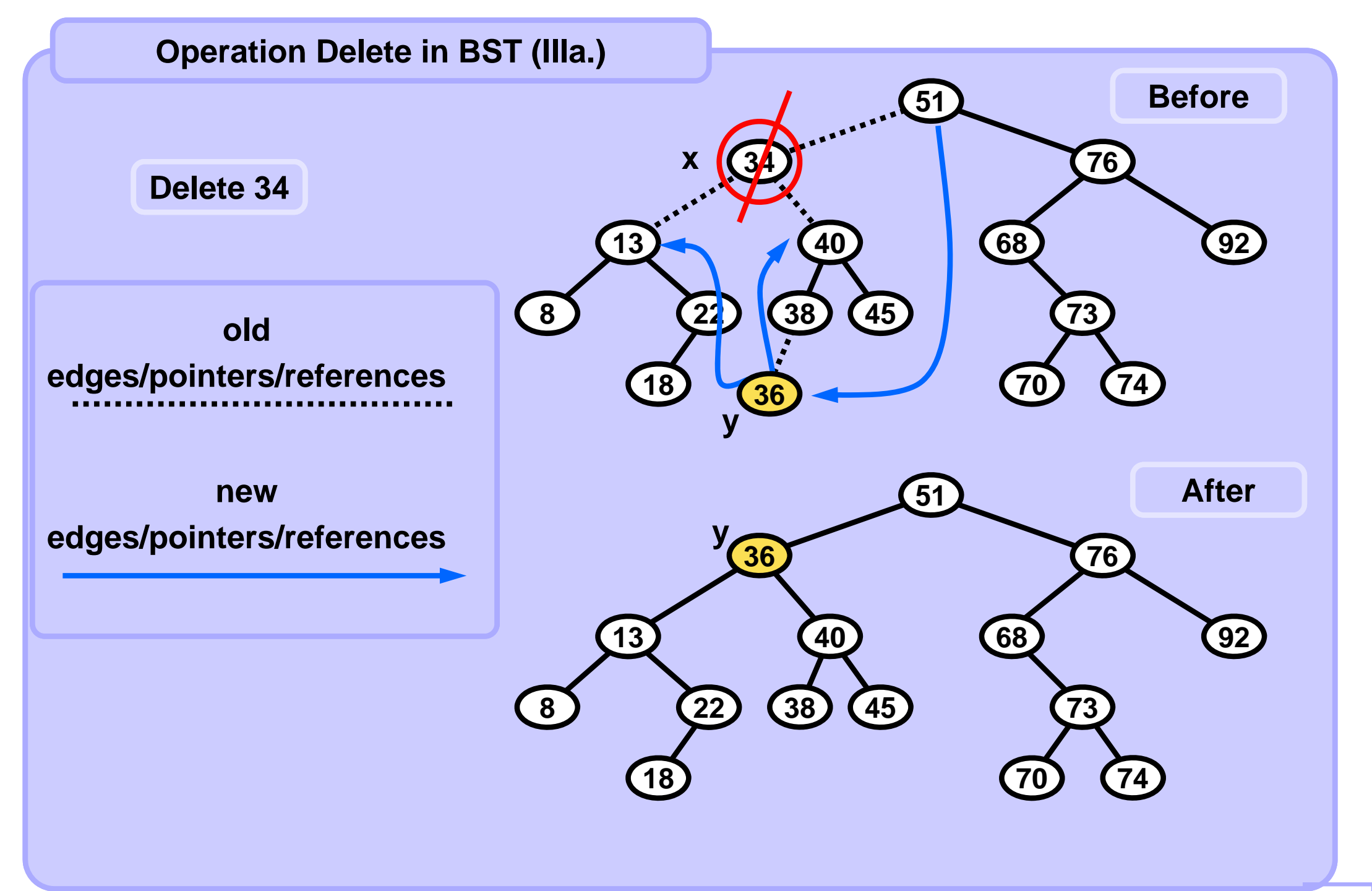

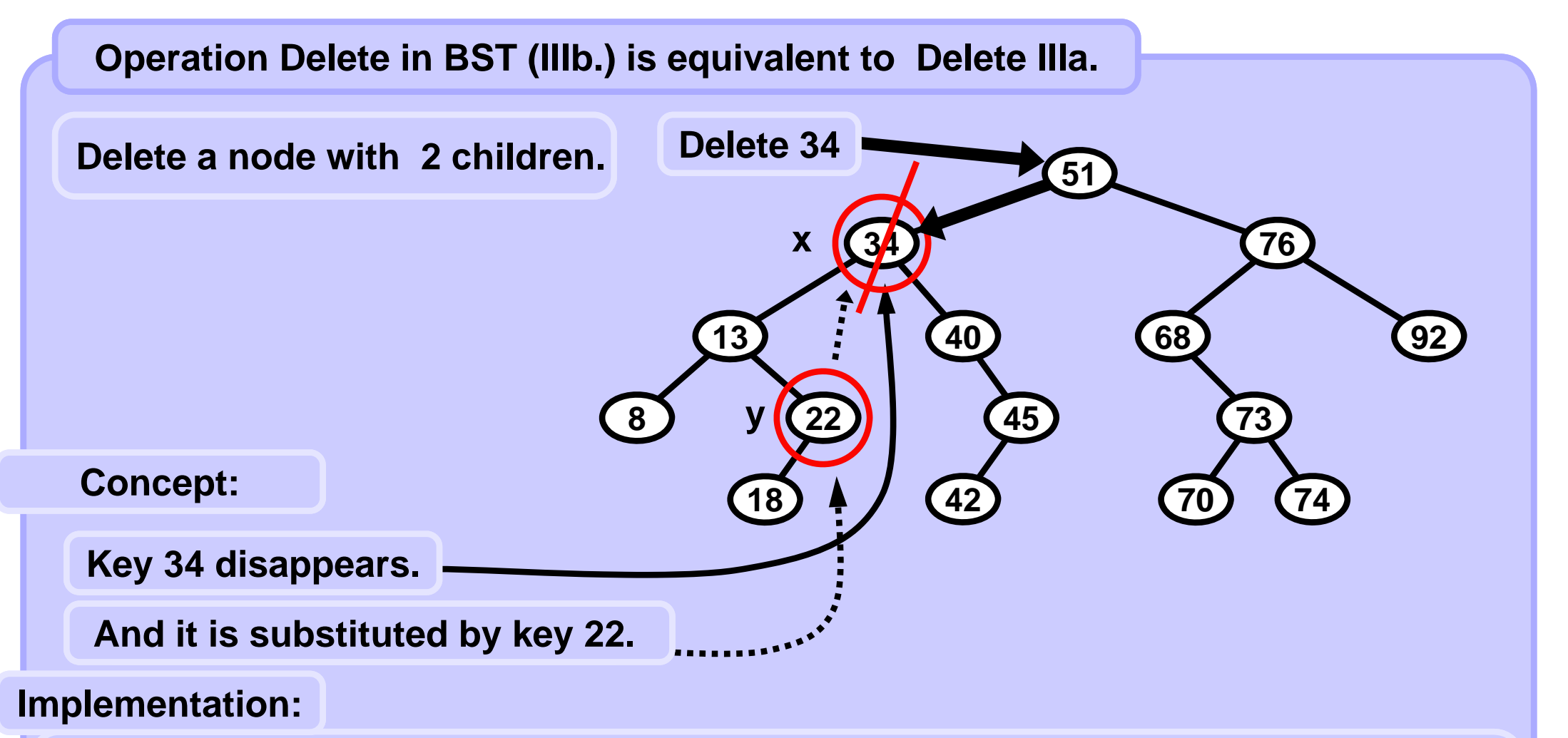

#### **Delete IIIb.**

- **1. Find the node (like in Find operation) with the given key and then find the** *rightmost* **(= biggest key) node y in the** *left* **subtree of x.**
- **2. Point from y to children of x, from parent of y point to the child of y instead of y, from parent of x point to y.**

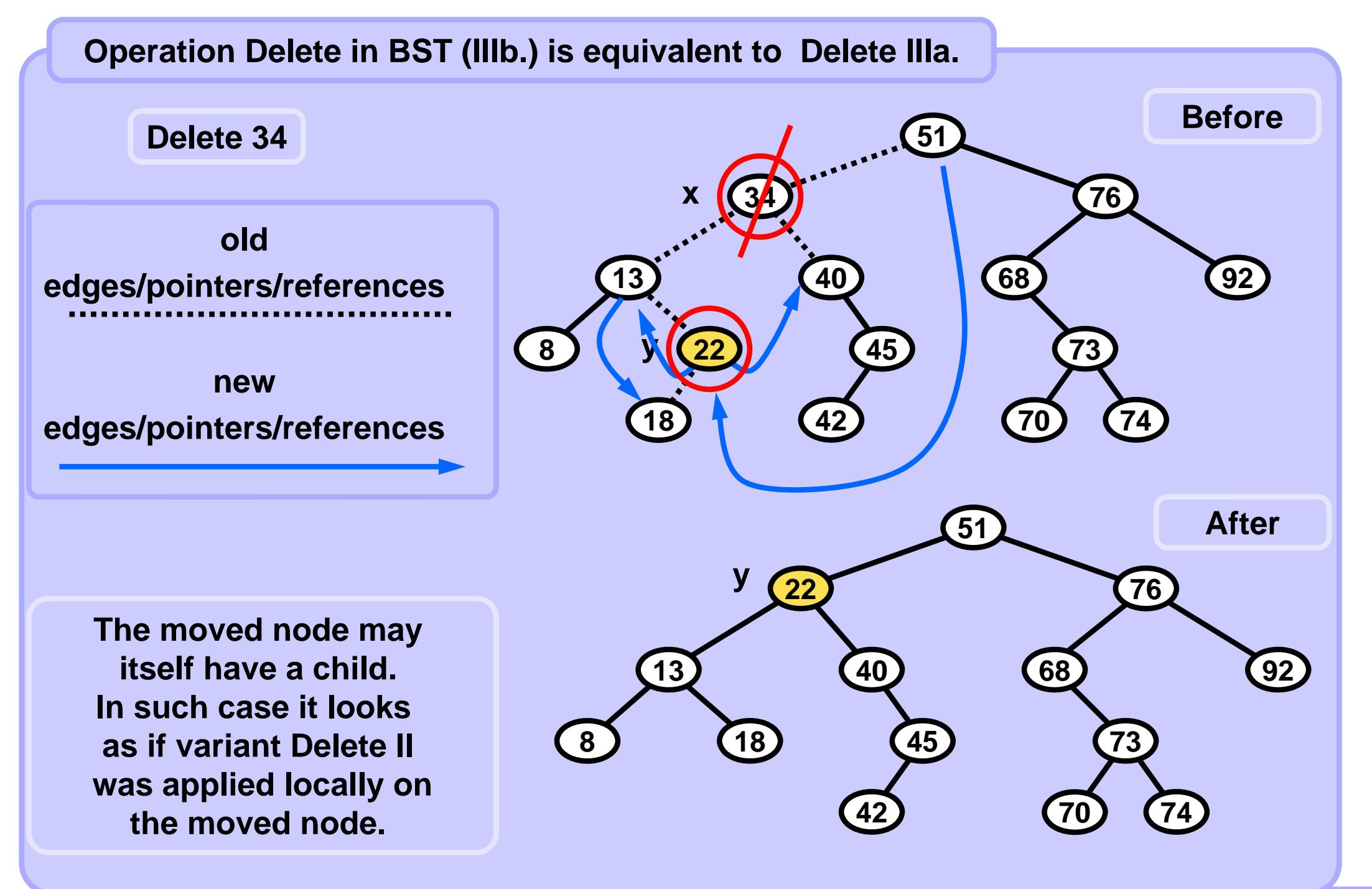

```
def delete( self, node, parent, key ):
 # not found or search recursively in L or R subtree 
  if node == None: return None
  if key < node.key: self.delete( node.left, node, key ); return
  if node.key < key: self.delete( node.right, node, key ); return
 # found in current node, delete the key/node
  if node.left != None and node.right != None:
   # both children
   rightMinNode, rightMinParent = self.findMin( node.right, node )
   node.key = rightMinNode.key
   self.delNodeWithAtMost1Child( rightMinNode, rightMinParent )
  else:
   # single child
   self.delNodeWithAtMost1Child( node, parent )
 Operation Delete in BST -- recursively
```

```
def findMin( self, node, parent ):
   while node.left != None: 
       parent = node; node = node.left
   return node, parent
def delNodeWithAtMost1Child( self, node, parent ):
   if node.left is None:
       if node.right == None:
           # leaf, no child
           if parent.left == node: parent.left = None
           else: parent.right = None
       else: # single R child
           if parent.left == node: parent.left = node.right
           else: parent.right = node.right
   else:
       if node.right == None:
           # single L child
           if parent.left == node: parent.left = node.left
           else: parent.right = node.left
 Operation Delete in BST -- support functions
```
### **Operation Delete in BST**

**Asymptotic complexities of operations Find, Insert, Delete in BST** 

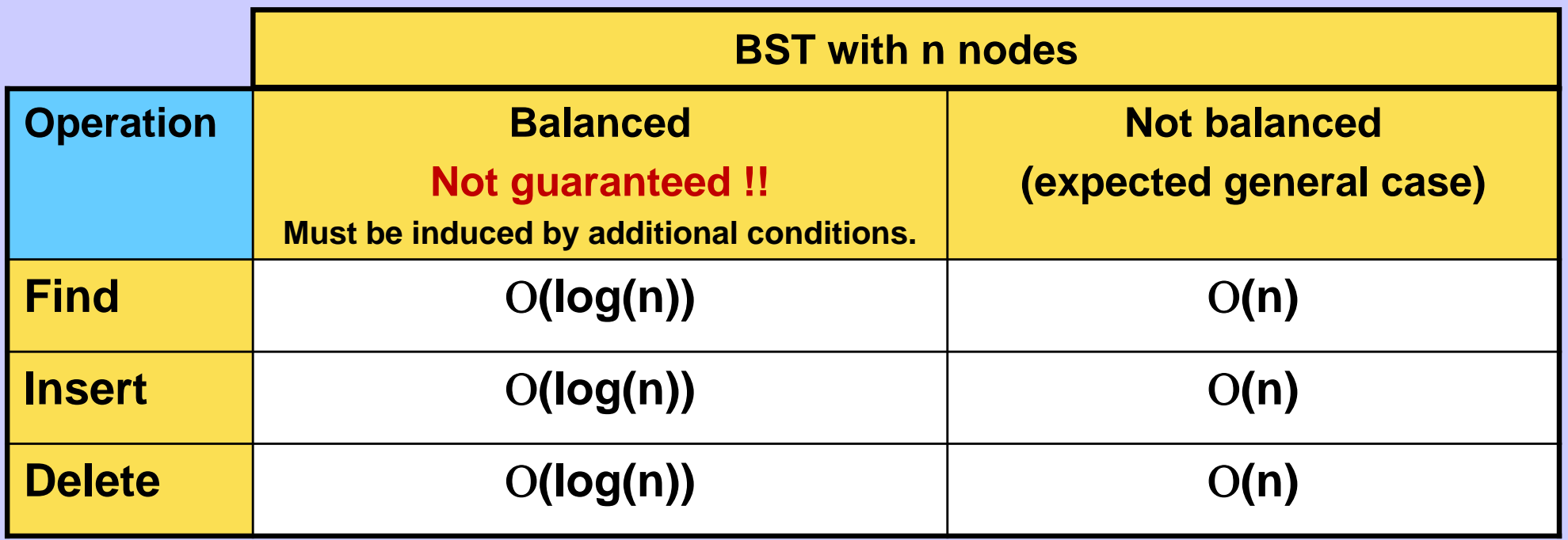

**Additional Fact :The expected height of a** *randomly* **built binary search tree on n distinct keys is O (log n).** *source: [CLRS]*

*Randomly***, in this case: Each of the n! permutations of the input keys is equally likely.**

**Uniformly random BST Experiment** 

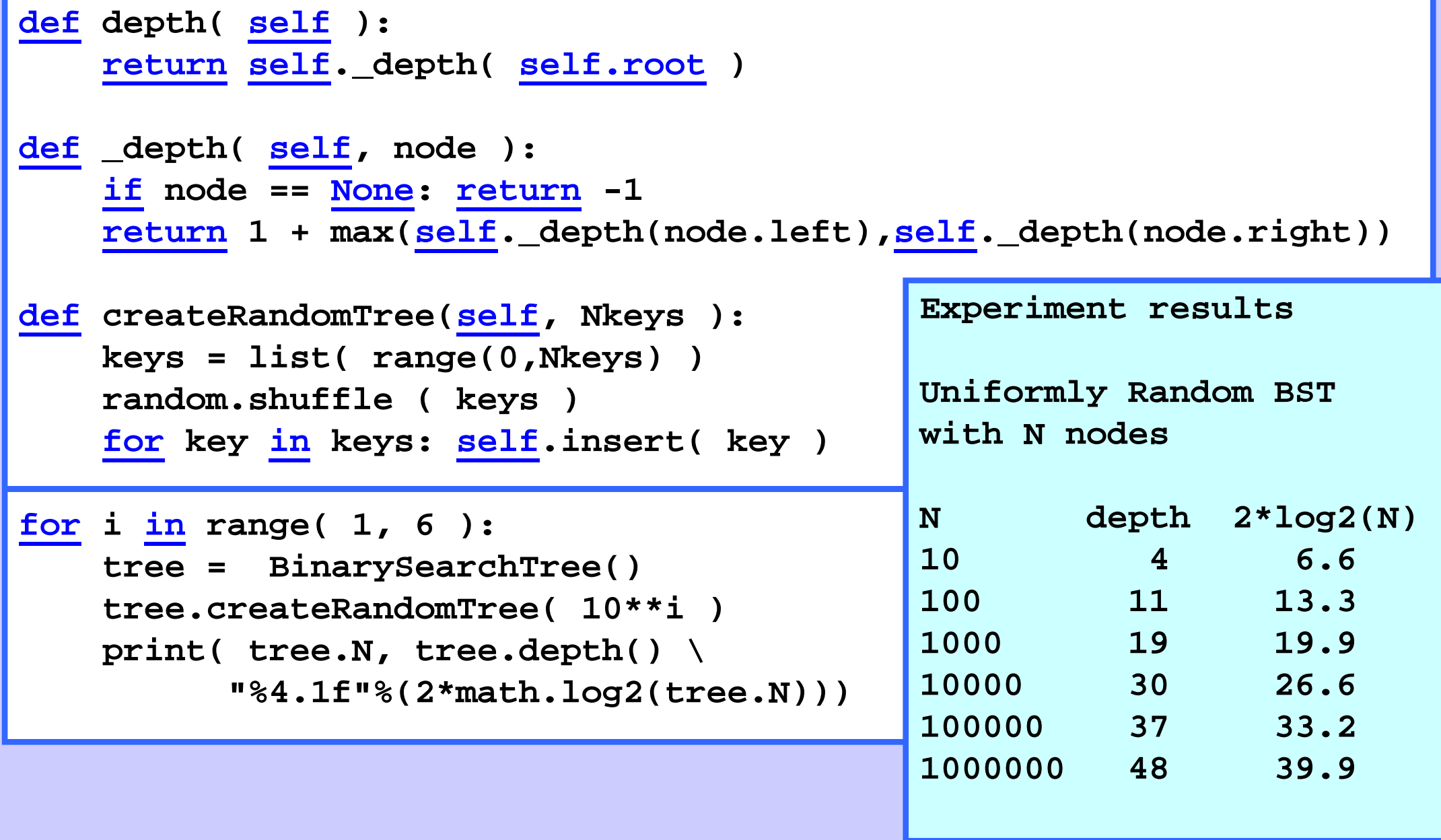